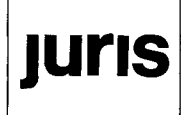

# **JURISYS - Ein systematischer Zugang zu juristischen Datenbanken**

#### *Gerhard Wolf*

*Die Diskettenbeilage für jur-pc Abonnenten enthält in diesem Monat die Demonstrationsversion des Programms JURISYS. Sie soll den Nachweis erbringen, daß die in der vorangegangenen Beitragsreihe^ dargestellte Konzeption einen einfachen Zugang zu juristischen Datenbanken ermöglicht. Die pyramidale Struktur dieses Programms erlaubt es, in einer juristischen Datenbank wie in einer Bibliothek zu recherchieren.* 

## **Suche mit systematischer Gliederung**

1. Sucht ein Benutzer Material zur Strafbarkeit umweltgefährdender Abfallbeseitigung, muß er zunächst festlegen, ob die auszugebenden Dokumente das in oder aber das ausländische bzw. internationale Recht betreffen sollen (was z. B, in den Fällen des Exports von Abfallstoffen in Betracht kommt).

2. Anschließend muß der Benutzer klären, ob das genannte Problem ins Bürgerliche Recht, ins Öffentliche Recht, ins Strafrecht oder ins Verfahrensrecht gehört. Gegenstand des Recherchebeispiels ist die kriminielle Strafbarkeit, also nicht etwa eine sog. Verwaltungsstrafe (d. h. ein Zwangsgeld) oder ein anderes verwaltungsrechtliches Problem der Abfallbeseitigung, das infolge der sog. Verwaltungsakzessorietät des Umweltstrafrechts mit der Strafbarkeit verflochten ist.

*Privatdozent Dr. Gerhard Wolf wurde an der Ph ilipps- Universität Marburg 1990 für die Fächer Strafrecht, Strafprozeßrecht und Rechtsinformatik habilitiert. Von April bis*  **Qfcsfe-***im war er als wissenschaftlicher Berater in der Entwicklungsabteilung der juris GmbH in Saarbrücken tätig.* 

3. Das Recherchebeispiel betrifft einen einzelnen Straftatbestand, der nur im Strafgesetzbuch oder in einem strafrechtlichen Nebengesetz zu finden sein kann. Zunächst wird der Benutzer daher im Besonderen Teil des StGB weitersuchen.

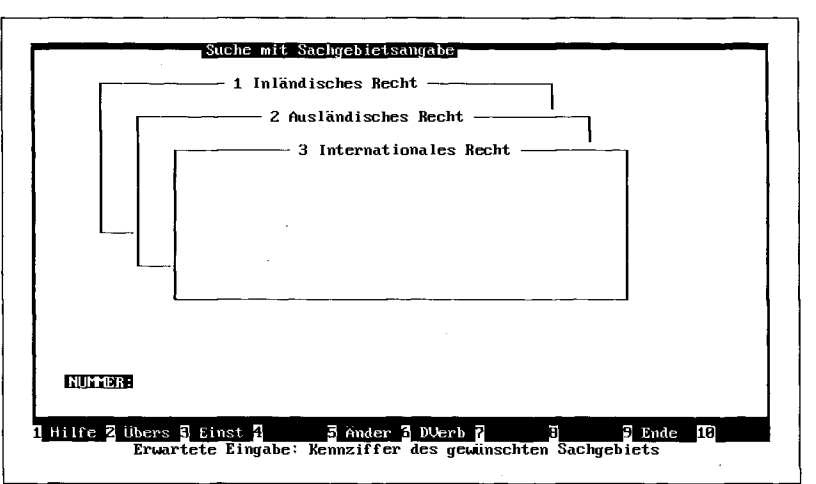

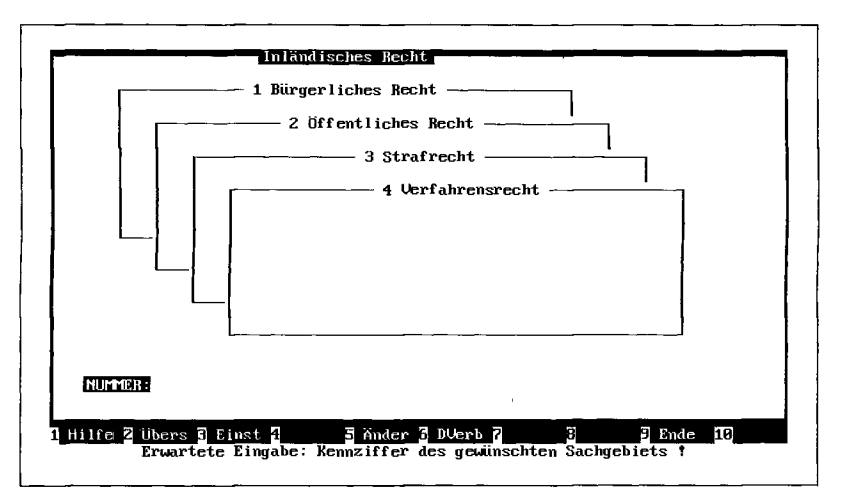

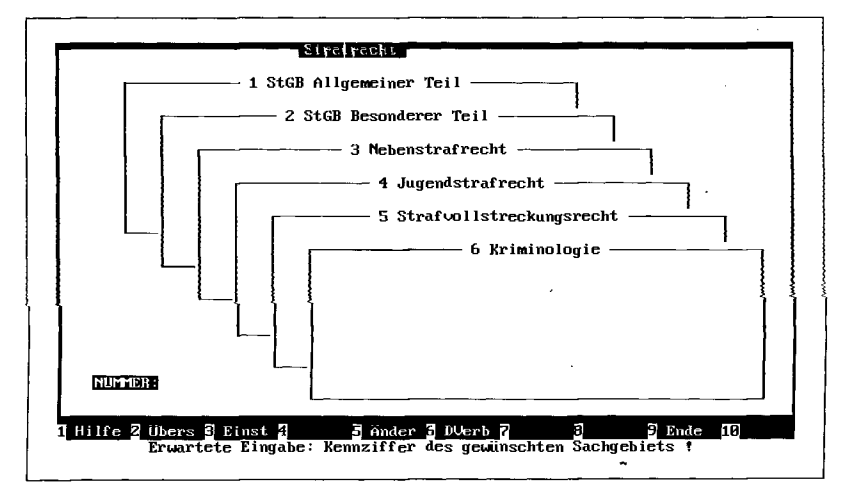

 juris - Ein denkbar einfacher Zugang zu allen Informationen, die Sie brauchen? (jur-pc 4/92, S. 1524 ff.; jur-pc 5/92, S. 1568 ff.; jur-pc 6/92, S. 1608 ff.; jur-pc 7+8/92, S. 1676 ff.; jur-pc 9/92, S. 1744 ff.; jur-pc 10/92, S. 1801 ff.)

4. Die Durchsicht der Überschriften der Abschnitte des Besonderen Teils führt zum 28, Abschnitt: "Straftaten gegen die Umwelt".

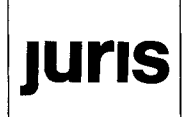

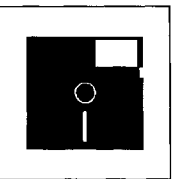

5. Unter den Gesetzesüberschriften in diesem Abschnitt befindet sich u. a, auch die Uberschrift zu § 326 StGB: "Umweltgefährdende Abfallbeseitigung".

6. Dem Benutzer wird der Gesetzeswortlaut gezeigt, wobei diejenigen Merkmale optisch hervorgehoben sind, zu denen Material gespeichert ist. Für die Beispielsrecherche ist u. a. Material zu dem Tatbestandsmerkmal "Abfälle" von Interesse.

*7.* Der Benutzer erhält zunächst Erläuterungen zum Abfallbegriff (u. a. die Verweisung auf die verwaltungsrechtliehen Bestimmungen des AbfallG) und kann schließlich die zu dem ihn interessierenden Detailproblem gespeicherte Suchliste mit einem Knopfdruck an die gewünschte Datenbank senden.

Friedensverrat, Hochverrat und Gefährdung des demokratischen Rechtsstaates<br>Landesverrat und Gefährdung der äußeren Sicherheit<br>Straftaten gegen werlassungsorgane sowie bei Wahlen und Abstimmungen<br>Straftaten gegen Werlassung userentangung<br>Straftaten gegen das Leben<br>Körperverletzung<br>Straftaten gegen die persönliche Freiheit<br>Straftaten gegen die persönliche Freiheit<br>Diebstahl und Unterschlagung una Geneimbereichs Erwartete Eingabe: Auswahl mit den Pfeiltasten, dann <ENTER>-Taste ? Straftaten gegen die Umwelt E. Par. 324 **Verunreinigun g** eines Gewässers 1

StGB Besonderer Tei <sup>l</sup>

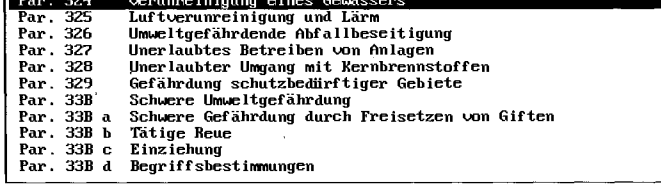

1 Hilfe 2 Ubers 3 Einst 4 5 Ander 5 Duerb 7 8 19 Erwartete Eingabe: Auswahl mit den Pfeiltasten, dann <ENTER> 9 Ende 10

—StGB § 326 (1) Wer unbefugt **JERRILE**, die<br>1. **Tilit**e oder Bregger geneingefahnlicher und übertragbaren Krank<br>**bei Menschen oder Tieren enthalten oder hervorbringen Können,<br>2. <b>explosionsgefährlich**, selbstentzündlich oder nicht nur Brälle, die<br>Brreger gemeingefährlicher und übertragbarer Krankheiten 2. Explosions of the state of the state of the state of the state of the state of the state of the state of the state of the state of the state of the state of the state of the state of the state of the state of the state (5) Die Tat ist dann nicht strafbar, wenn schädliche Einwirkungen auf die Q Hilf e g Übers £j Eins t H 5 Ander g Dverb S (mit Shif t FB oder Maustaste re. ) \*

-Abfa l Abfälle sind nach Par, 1 Abs.l Abfall<del>G bewegliche Sachen, deren sich</del><br>der Besitzer entledigen will (sog. <mark>Tammulaten Abfall</mark>) oder deren<br>geordnete Entsorgung zur Wahrung des Wohls der Allgemeinheit, insbe-<br>gendara das Sah Diese Begriffsbestimmung ist Rechtsprechung und Schrifttum zufolge<br>auf Par. 326 StGB <mark>Ibertr gran</mark>. Sie sei aber zu weit bzw. von "problematischer Unbestimmtheit",<br>daß sie <mark>"einschränkender Auslegung" bedürfe.</mark> Ende **Q Hilfe © Ubers © Einst 2 1 3 Ander 3 DUerb 2 3 3 2 P Ende 18 18 Ander Property Concernsion Concernsion Concernsion Concernsion Concernsion Concernsion Concernsion Concernsion Concernsion Concernsion Concernsion Concernsi** 

#### jur-pc Diskettenbeilage: JURISYS

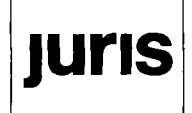

#### **Suche mit Gesetzesangabe**

Weiß der Benutzer von vornherein, daß das von ihm gesuchte Material den § 326 StGB betrifft, kann er mit Hilfe eines entsprechenden Formulars unmittelbar die zu dieser Bestimmung gespeicherten Dokumente ermitteln.

### **Suche mit Schlagwort**

Als drittes Suchinstrument steht dem Benutzer ein Schlagwortkatalog zur Verfügung, in dem er die Schlagwörter "Abfall", "Abfallbeseitigung", "Umweltkriminalität" und "Umweltstrafrecht" findet.

# Übliche Abkürzung des Gesetzes: ster Paragraph: 823 Buchstabe: Absatz: Satz: N

Suche mit Gesetzesangabe

**.B.** Ander 6 DUerb 7 3 B. B. B. Ende<br>erkmale eintragen, Abschluß mit F18 f **18** bers 3 Einst 4 – 5 Ander 6 DUerb 7 – 2 – 3 F. 18 – 19 E.<br>Erwartete Eingabe: Merkmale eintragen, Abschluß mit F18

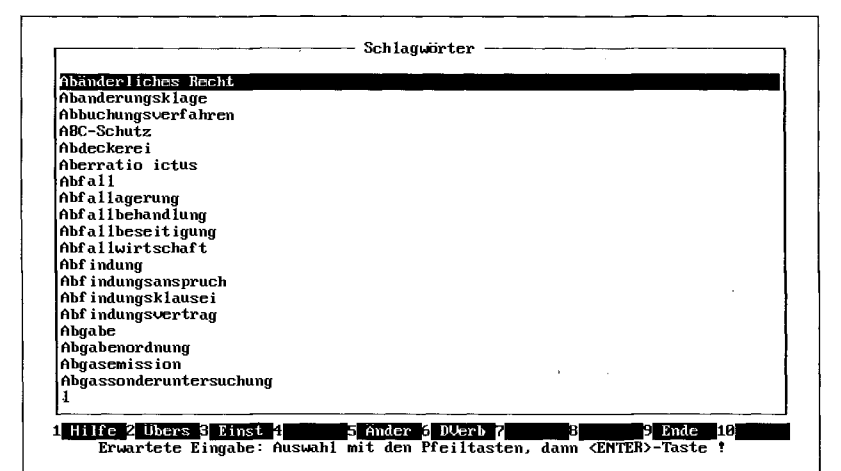

### **Die Dokumentenausgabe**

Die zu der Suchfrage gespeicherten Dokumente werden in einer übersichtlichen Liste an den Benutzer ausgeben. Er kann dann entscheiden, welche Dokumente er sich im einzelnen ansehen möchte.

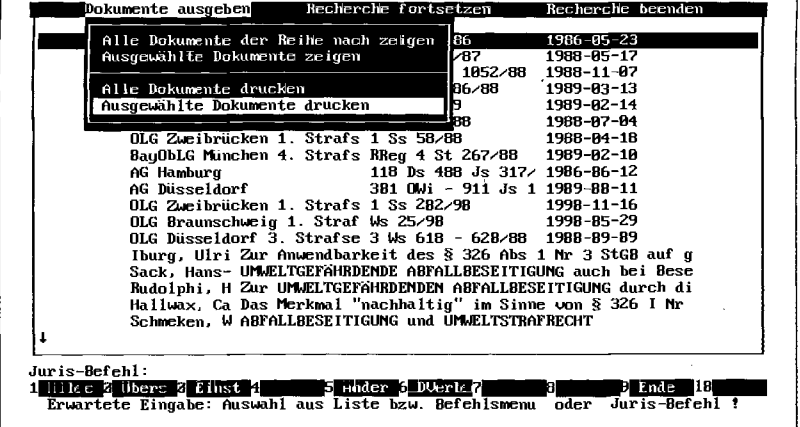